## УДК 681.322

## **А.Л. Приоров, Е.Ю. Саутов, Е.А. Соколенко, В.В. Хрящёв**<sup>1</sup>

*<sup>1</sup> Ярославский государственный университет им. П.Г. Демидова, 150000, Ярославль, ул. Советская 14, кафедра ДЭС, dcslab@uniyar.ac.ru* 

# **КЛЕТОЧНЫЕ НЕЙРОННЫЕ СЕТИ В ЗАДАЧАХ ФИЛЬТРАЦИИ ИЗОБРАЖЕНИЙ\***

Предложена математическая модель клеточной нейронной сети, работающей в дискретном времени. Показана возможность применения такой системы к фильтрации цифровых сигналов и изображений. Приведены примеры однослойных и двухслойных клеточных нейронных сетей для обработки цифровых сигналов.

#### **Введение**

Клеточные нейронные сети (CNN – Cellular Neural Network) впервые были предложены в работах Chua и Yang [Chua et al., 1988a, Chua et al., 1988b]. Такой тип нейронных сетей является мощным инструментом в задачах обработки сигналов, особенно в тех из них, которые решаются в реальном времени. Каждая клетка CNN связана синаптической связью со своими соседями (8 клеток) и сама с собой. Кроме синаптических связей каждая клетка имеет одну сенсорную связь с постоянным во времени внешним сигналом [Nossek, 1993].

#### **1. Математические модель CNN**

Состояние клетки  $y_{ii}$  CNN дискретного времени определяется следующим выражением:

$$
y_{ij}[t+1] = y_{ij}[t] + \alpha \cdot [-\beta \cdot y_{ij}[t] + \sum_{C(k,l) \in N_r(i,j)} A_{i,j;k,l} \cdot u_{k,l}[t] - I_{ij}], \quad (2.1)
$$

где  $C(k, l)$  - клетка в узле  $(k, l)$ ;  $\alpha, \beta$  - константы;  $y_{ij}[t]$  - состояние клет-

ки в узле (*i*, *j*) в момент *t* .

l

Выход клетки (рис.1)

$$
u_{ij}[t] = \frac{1}{2} \Big( \Big| y_{ij}[t] + 1 \Big| - \Big| y_{ij}[t] - 1 \Big| \Big)
$$

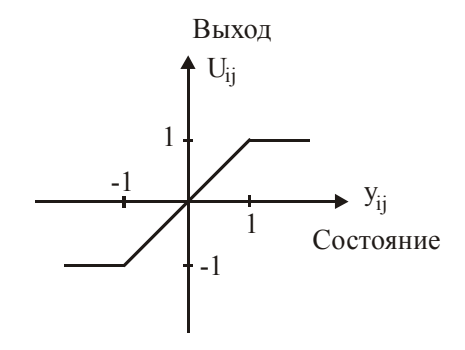

*Рис.1. Функция выхода клетки*

<sup>\*</sup> Работа выполнена при финансовой поддержке Российского фонда фундаментальных исследований и Министерства образования России

Заметим, что сумму в (2.1) можно записать в виде свертки

$$
\sum_{c(k,l)\in N_r(i,j)} A_{i,j,k,l} * u_{k,l}[t] = \sum_{l=-r}^r \sum_{k=-r}^r A[i-k,j-l] * u[k,l].
$$

# **2. Фильтрация изображений**

В общем случае задача фильтрации сводится к вычислению свертки

$$
y[m,n] = \sum_{l=-\infty}^{\infty} \sum_{k=-\infty}^{\infty} W[k,l] \cdot x[m-k,n-l],
$$
\n(3.1)

где *x*[*m*, *n*] - исходное изображение (вход фильтра); *W*[*m*,*n*] - импульсная характеристика фильтра; *y*[*m*,*n*] - отфильтрованное изображение (выход фильтра).

Решение на практике задачи фильтрации сводится к нахождению *W*[*m*,*n*] [Ярославский, 1979, Приоров, 2001]. Однако важным вопросом остается практическая реализация свертки (3.1).

В настоящее время используется три варианта.

1. Если *W*[*m*,*n*] отлична от нуля в небольшой области −*r* ≤ *m* ≤ *r*, − *r* ≤ *n* ≤ *r* , где *r* невелико (чаще всего рассматриваются области 3х3, реже – 5х5 и т.д.), говорят об апертурной, или локальной фильтрации, при этом свертка (3.1) вычисляется непосредственно

$$
y[m,n] = \sum_{l=-r}^{r} \sum_{k=-r}^{r} W[k,l] \cdot x[m-k,n-l].
$$

Примеры матриц *W*[*m*,*n*] для разных задач фильтрации приведены в [Прэтт, 1982, Приоров и др., 2001].

2. Для вычисления свертки (3.1) используется быстрое преобразование Фурье, вычислительные затраты при этом больше, чем хотелось бы.

3. Большего сокращения числа операций можно достигнуть, если удается подобрать разностное уравнение с постоянными коэффициентами невысокого порядка, решением которого является свертка (3.1), т.е. вместо (для одной строки)

$$
y[n] = \sum_{k=-\infty}^{\infty} W[k] \cdot x[n-k];
$$

вычисляется

$$
y[n] = f(x[n], x[n-1], x[n+1], x[n-2], x[n+2], \dots,
$$

 $y[n-1], y[n+1], y[n-2], y[n+2], \dots$ 

Аппаратная реализация последнего уравнения и дает структуру нейросети.

#### **3. Реализация свертки с использованием CNN**

Итак, используя нейрон, состояние которого определяется согласно следующему выражению

$$
y[t+1] = \sum_{i=1}^{L} x_i[t] \cdot S_i, \ t = 0, 1, 2... ,
$$

где *y*[*t*] – состояние нейрона; *x* [*t*] *<sup>i</sup>* – значения входов; *Si* – синаптические коэффициенты (константы), а выход нейрона

$$
u[t] = 0.5 \cdot (|y[t] + 1| - |y[t] - 1|),
$$

на линейном участке −1≤ y[t]≤1, где  $u[t] = y[t]$ , требуется найти структуру нейросети для вычисления свертки (3.1), т.е. подобрать соответствующее разностное уравнение.

Пример 1. Одномерная свертка

$$
y[n] = \sum_{k=-\infty}^{\infty} W[k] \cdot x[n-k]
$$

Процесс подбора разностного уравнения проиллюстрируем на примере сглаживающего фильтра.

Пусть задана импульсная характеристика одномерного двустороннего фильтра

$$
W[n] = \frac{a}{2-a}(1-a)^{|n|}.
$$

Получим следующие уравнения обработки: движение слева - направо

$$
y_1[n, t] = a \cdot x[n, t-1] + (1-a) \cdot y_1[n-1, t-1];
$$
 (4.1)  
ABUXCHIHE CIPABA – HAIEBO

$$
y[n,t] = a \cdot y_1[n,t-1] + (1-a) \cdot y[n+1,t-1]. \tag{4.2}
$$

Уравнения (4.1) и (4.2) задают структуру нейросети, которая в данном случае имеет два слоя (рис.2):

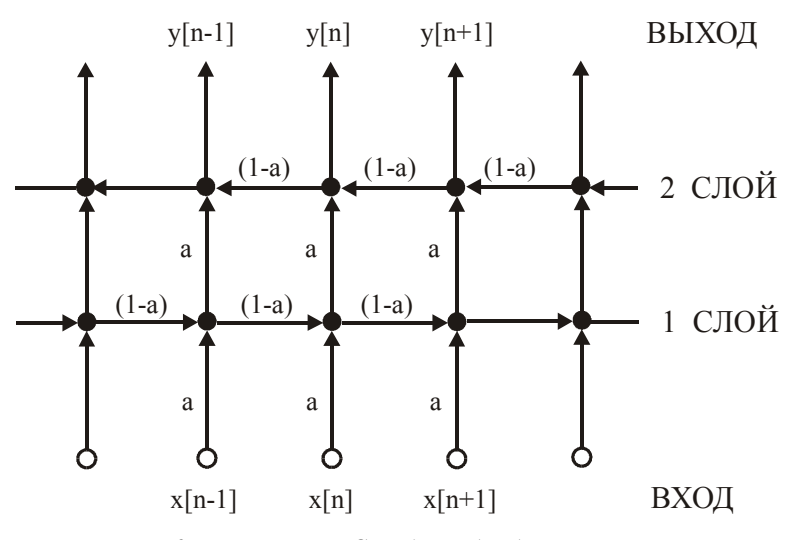

Рис.2. Двухслойная CNN для обработки строки

1-й слой реализует вычисления согласно разностному уравнению  $y_1[n,t] = a \cdot x[n,t] + (1-a) \cdot y_1[n-1,t-1],$ 

при  $y_1[n,-1] = 0$  и  $y_1[n,t] = 0$ , при  $n < 0$ ;

2-й слой вычисляет окончательный результат

$$
y[n,t] = a \cdot y_1[n,t-1] + (1-a) \cdot y[n+1,t-1],
$$

при  $y[n,-1] = 0$  и  $y[N+1,t] = 0$  (т.е. за границами кадра - ноль). Пример 2. Двумерная свертка

$$
y[m,n] = \sum_{l=-\infty}^{\infty} \sum_{k=-\infty}^{\infty} W[k,l] \cdot x[m-k,n-l]
$$

Рассмотрим для простоты случай, когда *W*[*m*,*n*] сепарабельна, т.е.  $W[m, n] = W_1[m] \cdot W_2[n]$ , тогда по второй переменной всё повторяется без всяких модификаций. В итоге получим следующие четыре уравнения обработки:

движение по строке слева – направо

$$
y_1[m,n,t] = a \cdot x[m,n,t-1] + (1-a) \cdot y_1[m-1,n,t-1];\tag{4.3}
$$

движение по строке справа – налево

$$
y_2[m,n,t] = a \cdot y_1[m,n,t-1] + (1-a) \cdot y_2[m+1,n,t-1];\tag{4.4}
$$

движение по столбцу снизу – вверх

$$
y_3[m,n,t] = a \cdot y_2[m,n,t-1] + (1-a) \cdot y_3[m,n-1,t-1];\tag{4.5}
$$

движение по столбцу сверху – вниз

$$
y[m,n,t] = a \cdot y_3[m,n,t-1] + (1-a) \cdot y_3[m,n+1,t-1];
$$
 (4.6)

(начальные условия во всех уравнениях - нулевые).

Уравнения (4.3) - (4.6) задают структуру 4-х слойной CNN.

В случае если *W*[*m*,*n*] не сепарабельна для получения уравнений обработки следует использовать двумерное z – преобразование. В этом случае вместо проходов по строкам и столбцам необходимо использовать проходы по плоскости (рис.3)

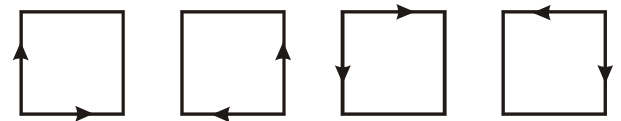

*Рис.3. Направления движений по плоскости*

В качестве примера приведем результат обработки нейронной сетью тестового изображения «монета» (рис.4)

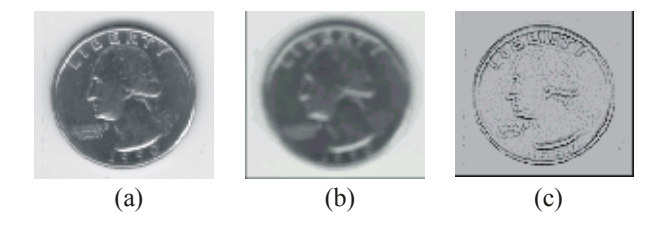

*Рис.4. Примеры обработки изображений нейронной сетью* 

а) тестовое изображение б) обработка сглаживающим фильтром (низкочастотная фильтрация) с) выделение контуров (высокочастотная фильтрация).

#### **Заключение**

Предложены математические модели клеточных нейронных сетей, работающих в дискретном времени. Показана возможность применения такой системы к фильтрации цифровых изображений. Результаты работы могут быть использованы при проектировании систем обработки цифровой информации.

## ЛИТЕРАТУРА

1. Chua L.O., Yang L. Cellular Neural Networks: Theory // IEEE Trans. on Circuits and Systems, Vol. 35. № 10. 1988.

- 2. Chua L.O., Yang L. Cellular Neural Networks: Applications // IEEE Trans. on Circuits and Systems, Vol. 35. № 10. 1988.
- 3. Nossek J. Cellular Neural Networks // Special issue of IEEE Trans. on Circuits and Systems, II, Vol. 39. № 3. 1993.
- 4. Приоров А.Л. Двумерные цифровые сигналы и системы: Учеб. пособие / Яросл. гос. унт.Ярославль, 2000.
- 5. Приоров А.Л., Ганин А.Н., Хрящев В.В. Цифровая обработка изображений: Учеб. пособие / Яросл. гос. ун-т. Ярославль, 2001.
- 6. Прэтт У. Цифровая обработка изображений.: Пер. с англ. в 2-х книгах. М.: Мир, 1982.
- 7. Ярославский Л.П. Введение в цифровую обработку изображений. М.: Сов. радио, 1979.